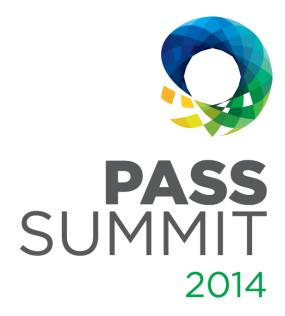

Mickey Stuewe, Data Architect

# Techniques for Dynamic SSRS Reports

**BID-303** 

## Explore Everything PASS Has to Offer

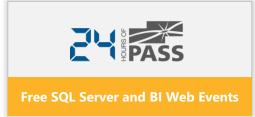

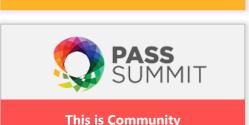

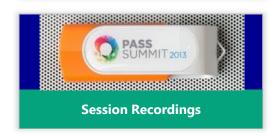

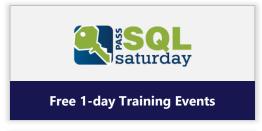

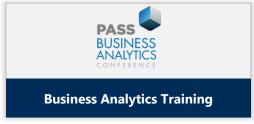

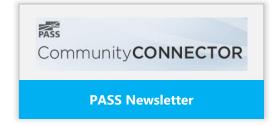

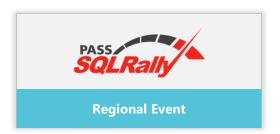

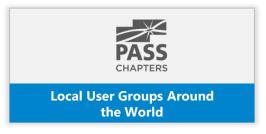

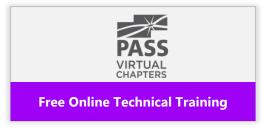

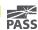

#### Session Evaluations

Your feedback is important and valuable.

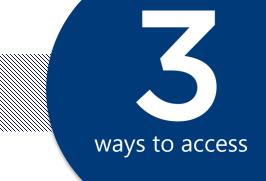

Submit by 11:59 PM EST Friday Nov. 7 to **WIN** prizes

Evaluation Deadline: 11:59 PM EST, Sunday Nov. 16

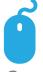

Go to

passsummit.com/evals

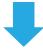

**Download** the GuideBook App and search: **PASS Summit 2014** 

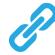

Follow the QR code link displayed on session signage throughout the conference venue and in the program guide

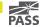

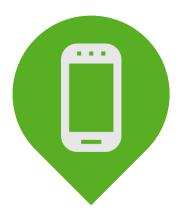

# Please silence cell phones

(Or I get to talk to the person on the phone)

## Your Background

#### Beginner

Fairly New Report Writer

#### Comfortable

Written Many Reports

#### Advanced

Lost Track Of Report Count

#### **Just Checking Options**

Managers, QA, Working With Other Tools

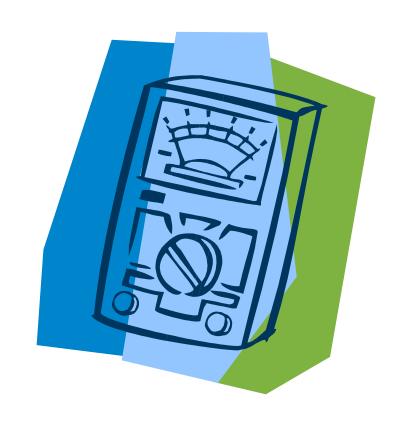

### Agenda

- Common problems in large report catalogs
- Solutions to minimize and streamline your report catalog
- Demos
  - Reducing data by user
  - Providing navigation within a report through bookmarks and document maps
  - Changing layouts within a single report to satisfy multiple users
  - Dynamic coloring of reports

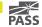

# Common Problems In Large Report Catalogs

- Different departments have slightly different layouts for the same data as other departments
- Multiple reports that differ only on the amount of data that users need
  - Manager needs all data summarized
  - Everyone else needs the details of their data
- Long reports that are cumbersome to move around
- One off reports

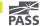

# Solutions to minimize and streamline the report catalog

- Create a Report Catalog Summary report
  - Provides metrics on use AND lack of use of reports
  - Provides metrics on HOW reports are used
  - Provides metrics on WHO is using reports
- Leverage windows authentication to reduce data
- Group similar reports into a single report that has a dynamic layout based on user
- Provide various forms of navigation to move around giant reports.

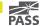

# Report Catalog Summary

- Create metrics to find out your most heavily used reports
- Create metrics to find out your least used reports
  - These reports may be candidates for decommissioning
  - Make sure these are not sparsely used reports
- Create metrics for most resource intensive reports
  - Intensive for retrieving data
  - Intensive for rendering

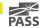

- When severely reducing or upgrading your report catalog, make sure to keep track of reports that are decommissioned
  - Sometimes they need to be re-commissioned
  - You can report to your manager on your progress

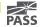

# Reduce Data By User

- Filter data based on user login by leveraging the User!UserID property.
- The user login can be used to filter other parameters too
  - Warning: Filtering parameters with other parameters can slow the report down
- Change layout by determining information about the user by leveraging their login

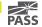

## Bookmarks

- Bookmarks can provide a short "table of contents" at the beginning or ending of a report
- Can allow users to move around lengthy reports quickly and efficiently

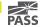

## Document Maps

- Document maps can provide a table of contents outside of the report
- Can provide simple metrics for report
- Can provide a simple summary of the report

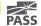

# Multiple Layouts

- Providing multiple layouts to a single report
  - Allows users to use the data in an efficient way based on their needs
  - Cuts down on the number of reports you have to manage

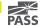

# Dynamic Coloring

- Dynamic coloring provides
  - Visual cues to important parts of a report
  - A way of customizing the layout of a report
- Dynamic coloring can be controlled through the database

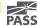

### Agenda

- Common problems in large report catalogs
- Solutions to minimize and streamline your report catalog
- Demos
  - Reducing data by user
  - Providing navigation within a report through bookmarks and document maps
  - Changing layouts within a single report to satisfy multiple users
  - Dynamic coloring of reports

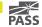

## Questions

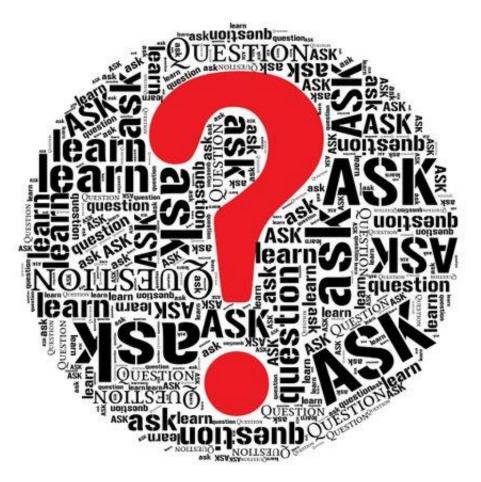

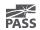

#### Contact

Mickey@MickeyStuewe.com Twitter: @SQLMickey

#### Online

MickeyStuewe.com Bigpass.sqlpass.org

YouTube.com: Mickey Stuewe

#### **Awards**

Tribal Awards 2013 by Red Gate: Best New Community Voice

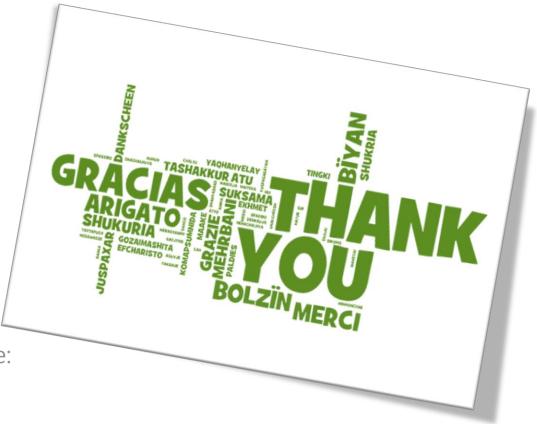

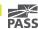